# hwexam.sty/cls: An Infrastructure for formatting Assignments and Exams<sup>∗</sup>

Michael Kohlhase Jacobs University, Bremen <http://kwarc.info/kohlhase>

October 13, 2010

#### Abstract

The hwexam packge and class allows individual course assignment sheets and compond assignment documents using problem files marked up with the problem package.

## Contents

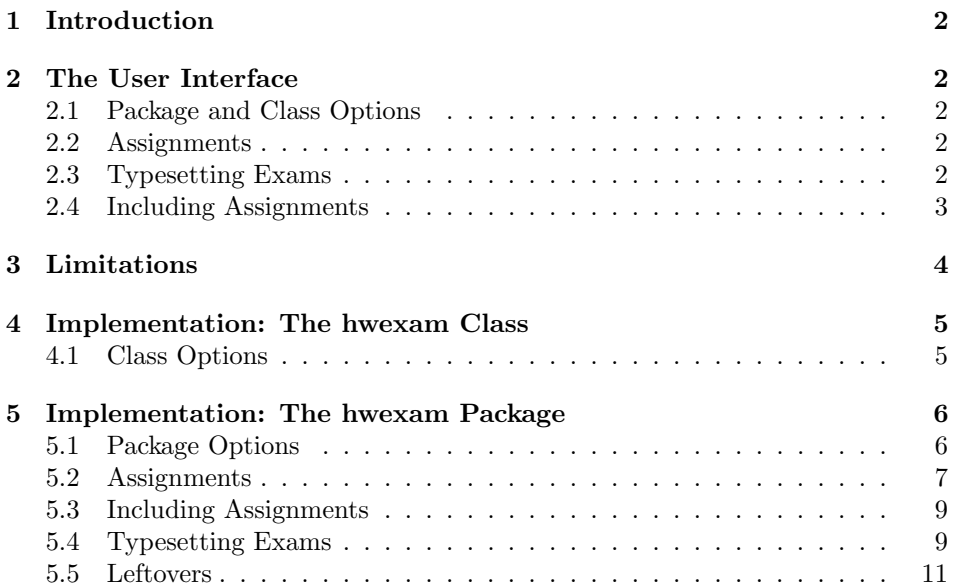

<sup>∗</sup>Version v0.9b (last revised 2010/06/25)

### <span id="page-1-0"></span>1 Introduction

The hwexam package and class supplies an infrastructure that allows to format nice-looking assignment sheets by simply including problems from problem files marked up with the problem package [\[Koh10c\]](#page-12-0). It is designed to be compatible with problems.sty, and inherits some of the functionality.

## <span id="page-1-1"></span>2 The User Interface

#### <span id="page-1-2"></span>2.1 Package and Class Options

The hwexam package and class take the options solutions, notes, hints, pts, min, and boxed that are just passed on to the problems package (cf. its documentation for a description of the intended behavior).

showmeta If the showmeta option is set, then the metadata keys are shown (see  $|{\rm Kohl0a}|$ for details and customization options).

> The hwexam class additionally accepts the options report, book, chapter, part, and showignores, of the omdoc package [\[Koh10b\]](#page-12-2) on which it is based and passes them on to that. For the extrefs option see [\[Koh10d\]](#page-12-3).

#### <span id="page-1-3"></span>2.2 Assignments

assignment This package supplies the assignment environment that groups problems into number assignment sheets. It takes an optional KeyVal argument with the keys number (for the assignment number; if none is given, 1 is assumed as the default or in multi-assignment documents — the ordinal of the  $\texttt{assignment}$  environment), title title (for the assignment title; this is referenced in the title of the assignment type sheet), type (for the assignment type; e.g. "quiz", or "homework"), given (for given the date the assignment was given), and due (for the date the assignment is due).

#### <span id="page-1-4"></span>2.3 Typesetting Exams

due

multiple Furthermore, the hwexam package takes the option multiple that allows to combine multiple assigment sheets into a compound document (the assignment sheets are treated as section, there is a table of contents, etc.).

test Finally, there is the option test that modifies the behavior to facilitate formatting tests. Only in test mode, the macros \testspace, \testnewpage, and \testemptypage have an effect: they generate space for the students to solve the given problems. Thus they can be left in the LAT<sub>EX</sub> source.

\testspace \testspace takes an argument that expands to a dimension, and leaves ver- \testnewpage tical space accordingly. \testnewpage makes a new page in test mode, and \testemptypage \testemptypage generates an empty page with the cautionary message that this page was intentionally left empty.

testheading Finally, the \testheading takes an optional keyword argument where the keys duration duration specifies a string that specifies the duration of the test, min specifies the min equivalent in number of minutes, and reqpts the points that are required for a

reqpts

perfect grade.

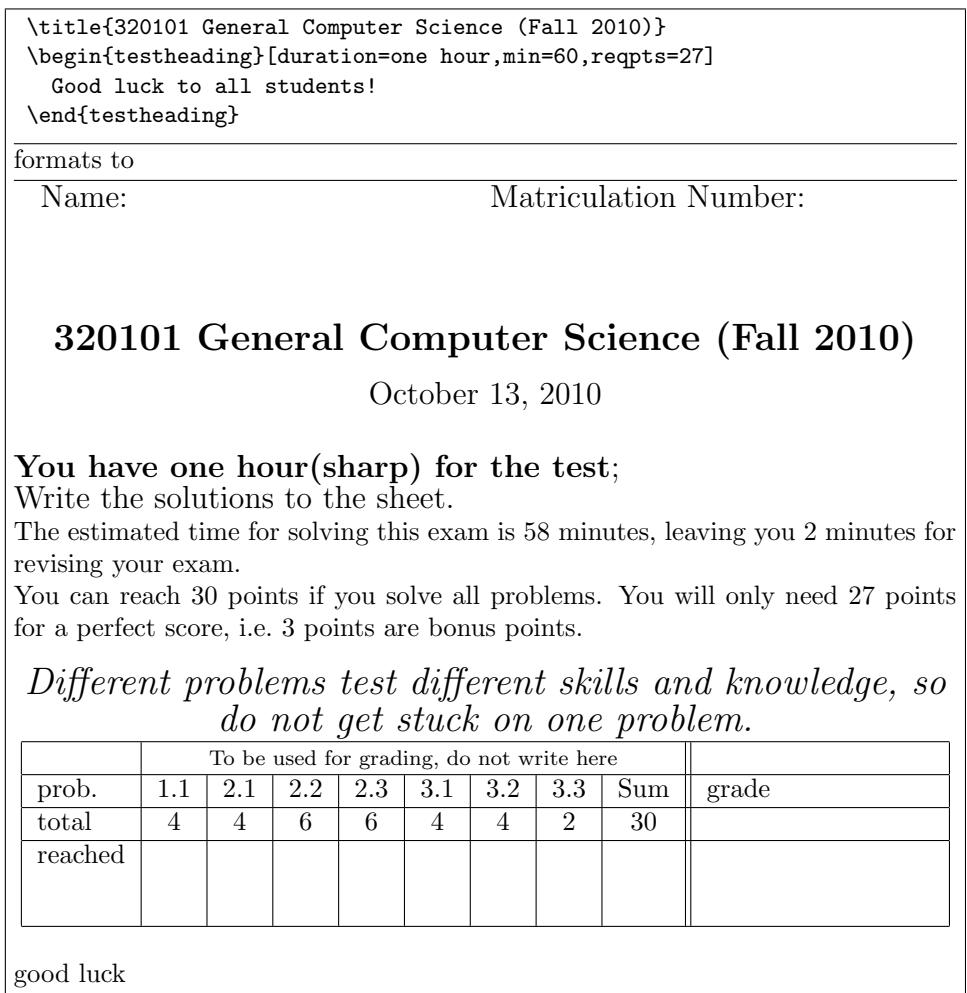

Example 1: A generated test heading.

#### <span id="page-2-0"></span>2.4 Including Assignments

\includeassignment The \includeassignment macro can be used to include an assignment from another file. It takes an optional KeyVal argument and a second argument which is a path to the file containing the problem (the macro assumes that there is number only one assignment environment in the included file). The keys number, title, title type, given, and due are just as for the assignment environment and (if given) type overwrite the ones specified in the assignment environment in the included file.

given due

## <span id="page-3-0"></span>3 Limitations

In this section we document known limitations. If you want to help alleviate them, please feel free to contact the package author. Some of them are currently discussed in the STEX TRAC [\[Ste\]](#page-12-4).

1. none reported yet

#### <span id="page-4-2"></span><span id="page-4-0"></span>4 Implementation: The hwexam Class

The functionality is spread over the hwexam class and package. The class provides the document environment and pre-loads some convenience packages, whereas the package provides the concrete functionality.

hwexam.dtx generates four files: hwexam.cls (all the code between  $\langle *cls \rangle$  and  $\langle \cosh \theta \rangle$ , hwexam.sty (between  $\langle \phi \rangle$  and  $\langle \phi \rangle$  and their LATEXML bindings (between  $\langle$ \*ltxml.cls $\rangle$  and  $\langle$ /ltxml.cls $\rangle$  and  $\langle$ /ltxml.styi and  $\langle$ /ltxml.styi respetively). We keep the corresponding code fragments together, since the documentation applies to both of them and to prevent them from getting out of sync.

#### <span id="page-4-1"></span>4.1 Class Options

To initialize the hwexam class, we declare and process the necessary options by passing them to the respective packages and classes they come from.

```
1 \langle \astcls)
```

```
2 \DeclareOption{test}{\PassOptionsToPackage{\CurrentOption}{hwexam}}
3 \DeclareOption{multiple}{\PassOptionsToPackage{\CurrentOption}{hwexam}}
4 \DeclareOption{showmeta}{\PassOptionsToPackage{\CurrentOption}{metakeys}}
5 \DeclareOption{extrefs}{\PassOptionsToPackage{\CurrentOption}{sref}}
6 \DeclareOption{notes}{\PassOptionsToPackage{\CurrentOption}{problem}}
7 \DeclareOption{hints}{\PassOptionsToPackage{\CurrentOption}{problem}}
8 \DeclareOption{solutions}{\PassOptionsToPackage{\CurrentOption}{problem}}
9 \DeclareOption{pts}{\PassOptionsToPackage{\CurrentOption}{problem}}
10 \DeclareOption{min}{\PassOptionsToPackage{\CurrentOption}{problem}}
11 \DeclareOption{boxed}{\PassOptionsToPackage{\CurrentOption}{problem}}
12 \DeclareOption{extract}{\PassOptionsToPackage{\CurrentOption}{problem}}
13 \DeclareOption*{\PassOptionsToClass{\CurrentOption}{omdoc}}
14 \ProcessOptions
15 \langle /cls \rangle16 (*ltxml.cls)
17 # -*- CPERL -*-
18 package LaTeXML::Package::Pool;
19 use strict;
20 use LaTeXML::Package;
21 use LaTeXML::Util::Pathname;
22 use Cwd qw(cwd abs_path);
23 DeclareOption('test',,sub {PassOptions('hwexam','sty',ToString(Digest(T_CS('\CurrentOption'))))
24 DeclareOption('multiple',sub {PassOptions('hwexam','sty',ToString(Digest(T_CS('\CurrentOption')
25 DeclareOption('showmeta',sub {PassOptions('metakeys','sty',ToString(Digest(T_CS('\CurrentOption
26 DeclareOption('extrefs',sub {PassOptions('sref','sty',ToString(Digest(T_CS('\CurrentOption'))))
27 DeclareOption('notes',sub {PassOptions('problem','sty',ToString(Digest(T_CS('\CurrentOption')))
28 DeclareOption('hints',sub {PassOptions('problem','sty',ToString(Digest(T_CS('\CurrentOption')))
29 DeclareOption('solutions',sub {PassOptions('problem','sty',ToString(Digest(T_CS('\CurrentOption
30 DeclareOption('pts',sub {PassOptions('problem','sty',ToString(Digest(T_CS('\CurrentOption')))); });
31 DeclareOption('min',sub {PassOptions('problem','sty',ToString(Digest(T_CS('\CurrentOption'))));
32 DeclareOption('boxed',sub {PassOptions('problem','sty',ToString(Digest(T_CS('\CurrentOption')))
33 DeclareOption('extract',sub {PassOptions('problem','sty',ToString(Digest(T_CS('\CurrentOption')))); });
```
 DeclareOption(undef,sub {PassOptions('omdoc','cls',ToString(Digest(T\_CS('\CurrentOption')))); }); ProcessOptions();

36  $\langle$ /ltxml.cls $\rangle$ 

We load article.cls, and the desired packages. For the LaTeXML bindings, we make sure the right packages are loaded.

```
37 \langle *cls \rangle38 \LoadClass{omdoc}
39 \RequirePackage{stex}
40 \RequirePackage{hwexam}
41 \RequirePackage{graphicx}
42 \RequirePackage{a4wide}
43 \RequirePackage{amssymb}
44 \RequirePackage{amstext}
45 \RequirePackage{amsmath}
46 \langle/cls\rangle47 \langle *ltxml.cls\rangle48 LoadClass('omdoc');
49 RequirePackage('stex');
50 RequirePackage('hwexam');
51 RequirePackage('graphicx');
52 RequirePackage('amssymb');
53 RequirePackage('amstext');
54 RequirePackage('amsmath');
55 \langle/ltxml.cls\rangle
```
## <span id="page-5-0"></span>5 Implementation: The hwexam Package

#### <span id="page-5-1"></span>5.1 Package Options

The first step is to declare (a few) package options that handle whether certain information is printed or not. Some come with their own conditionals that are set by the options, the rest is just passed on to the problems package.

```
56 \langle *package \rangle57 \DeclareOption{showmeta}{\PassOptionsToPackage{\CurrentOption}{metakeys}}
58 \newif\iftest\testfalse
59 \newif\ifsolutions\solutionsfalse
60 \DeclareOption{test}{\testtrue\solutionsfalse}
61 \newif\ifmultiple\multiplefalse
62 \DeclareOption{multiple}{\multipletrue}
63 \DeclareOption*{\PassOptionsToPackage{\CurrentOption}{problem}}
64 \ProcessOptions
65 \langle/package\rangle
```
Then we make sure that the necessary packages are loaded (in the right versions).

```
66 \langle *package \rangle
```

```
67 \RequirePackage{keyval}[1997/11/10]
```

```
68 \RequirePackage{problem}
```

```
69 \langle/package\rangle
```
<span id="page-6-1"></span>Here comes the equivalent header information for LaTeXML, we also initialize the package inclusions. Since LaTeXML does not handle options yet, we have nothing to do.

```
70 (*ltxml)
71 # -*- CPERL -*-
72 package LaTeXML::Package::Pool;
73 use strict;
74 use LaTeXML::Package;
75 RequirePackage('problem');
76 \langle/ltxml\rangle
```
Then we register the namespace of the requirements ontology

```
77 (*ltxml)
```

```
78 RegisterNamespace('assig'=>"http://omdoc.org/ontology/assignments#");
79 RegisterDocumentNamespace('assig'=>"http://omdoc.org/ontology/assignments#");
80 \langle/ltxml\rangle
```
#### <span id="page-6-0"></span>5.2 Assignments

We will prepare the keyval support for the **assignment** environment.

```
81 (*package)
82 \addmetakey{assig}{number}
83 \addmetakey*{assig}{title}
84 \addmetakey{assig}{type}
85 \addmetakey{assig}{given}
```

```
86 \addmetakey{assig}{due}
```
The next three macros are intermediate functions that handle the case gracefully, where the respective token registers are undefined.

The \given@due macro prints information about the given and due status of the assignment. Its arguments specify the brackets.

```
87 \def\given@due#1#2{%
88\ifx\assig@given\@empty\else\ifx\assig@due\@empty\else{#1}\fi\fi%
89 \ifx\assig@given\@empty\else{Given {\assig@given}}\fi%
90 \ifx\assig@given\@empty\else\ifx\assig@due\@empty\else{, }\fi\fi%
91 \ifx\assig@due\@empty\else{Due {\assig@due}}\fi%
92 \ifx\assig@given\@empty\else{\ifx\assig@due\@empty\else{#2}\fi}\fi}
```
With them, we can define the central assignment environment. This has two forms (separated by \ifmultiple) in one we make a title block for an assignment sheet, and in the other we make a section heading and add it to the table of contents.

assignment@titleblock This macro prints the title block of a section. If the multiple package option is given we make a section heading out of this, and if not, a title block. Note that as problems are numbered by section, we also set the section counter in the latter case.

```
93 \ifmultiple
```
94 \def\assignment@titleblock{%

```
95 \@ifundefined{assig@number}{\stepcounter{section}}{\setcounter{section}{\assig@number}}%
                         96 \section*{\document@hwexamtype~\arabic{section}:~\assig@title\given@due{\\(})}%
                         97 \addcontentsline{toc}{section}{\document@hwexamtype~{\arabic{section}}:~\assig@title}%
                         98 \setcounter{problem}{0}}
                         99 \else
                        100 \def\assignment@titleblock{%
                        101 \setcounter{section}{\assig@number}
                        102 \begin{center}\bf
                        103 \Large\@title\\
                        104 \document@hwexamtype~\assig@number:~\assig@title\strut\\
                        105 \large{\given@due()}
                        106 \end{center}}
                        107 \fi
assignment@process@keys this macro collects the keys from its arugment and corrects them from the outside.
                        108 \def\assignment@process@keys#1{\metasetkeys{assig}{#1}
                        109 \ifx\inclassig@title\@empty\else\def\assig@title{\inclassig@title}\fi
                        110 \ifx\inclassig@type\@empty\else\def\assig@type{\inclassig@type}\fi
                        111 \ifx\inclassig@number\@empty\else\def\assig@number{\inclassig@number}\fi
                        112 \ifx\inclassig@due\@empty\else\def\assig@due{\inclassig@due}\fi
                        113 \ifx\inclassig@given\@empty\else\def\assig@given{\inclassig@given}\fi}
                         for this to work we need to define the \inclassig macros in case no \includeassignment
                         is ever called.
                        114 \def\inclassig@title{}
                        115 \def\inclassig@type{}
                        116 \def\inclassig@number{}
                        117 \def\inclassig@due{}
                        118 \def\inclassig@given{}
             assignment
                        119 \newenvironment{assignment}[1][]{\assignment@process@keys{#1}%
                        120 \assignment@titleblock}{}
                        121 \langle/package\rangle122 (*ltxml)
                        123 DefEnvironment('{assignment} OptionalKeyVals:assig',
                        124 "<omdoc:omgroup ?&KeyVal(#1,'id')(xml:id='&KeyVal(#1,'id')')() "
                        125 . "assig:dummy='for the namespace'"
                        126 . "?#locator(stex:srcref='#locator')()>"
                        127 . "<omdoc:metadata ?#locator(stex:srcref='#locator')()>"
                        128 . "<dc:title ?#locator(stex:srcref='#locator')()>"
                        129 . "Assignment ?&KeyVal(#1,'num')(&KeyVal(#1,'num').)()"
                        130 . "?&KeyVal(#1,'title')((&KeyVal(#1,'title')))"
                        131 . "</dc:title>"
                        132 . "?&KeyVal(#1,'given')(<omdoc:meta property='assig:given'>&KeyVal(#1,'given')</omdoc:meta
                        133 . "?&KeyVal(#1,'due')(<omdoc:meta property='assig:due'>&KeyVal(#1,'due')</omdoc:meta>)()"
                        134 . "?&KeyVal(#1,'pts')(<omdoc:meta property='assig:pts'>&KeyVal(#1,'pts')</omdoc:meta>)()"
                        135 . "</omdoc:metadata>"
                        136 . "#body"
```

```
137 . "</omdoc:omgroup>\n");
138 \langle/ltxml\rangle139 (*package)
140 \addmetakey[\assig@default@type]{document}{hwexamtype}
141 \langle/package\rangle
```
#### <span id="page-8-0"></span>5.3 Including Assignments

The next command is essentially a glorified \include statement, it just sets some  $EdNote(1)$  internal macros first that overwrite the local points,  $\frac{1}{1}$ 

```
142 (*package)
143 \addmetakey{inclassig}{number}
144 \addmetakey{inclassig}{title}
145 \addmetakey{inclassig}{type}
146 \addmetakey{inclassig}{given}
147 \addmetakey{inclassig}{due}
148 \newcommand{\includeassignment}[2][]{\metasetkeys{inclassig}{#1}\include{#2}}
149 \newcommand{\inputassignment}[2][]{\metasetkeys{inclassig}{#1}\input{#2}}
150 \langle/package\rangle151 (*ltxml)
152 DefMacro('\includeassignment [] {}','\input{#2}');
153 DefMacro('\inputassignment [] {}','\input{#2}');
154 \langle/ltxml\rangle
```
#### <span id="page-8-1"></span>5.4 Typesetting Exams

```
155 \langle *package \rangle156 \addmetakey{quizheading}{tas}
157 \newcommand\quizheading[1]{\def\@tas{#1}%
158 \large\noindent NAME: \hspace{8cm} MAILBOX:\\[2ex]%
159 \ifx\@tas\@empty\else%
160\noindent YOUR TA: \@for\@I:=\@tas\do{$\Box$ \@I\hspace*{1em}}\\[2ex]\fi}
161 \langle/package\rangle162 \langle *package \rangle163 \addmetakey{testheading}{min}
164 \addmetakey{testheading}{duration}
165 \addmetakey{testheading}{reqpts}
166 \newenvironment{testheading}[1][]{\metasetkeys{testheading}{#1}
167 {\noindent\large{}Name: \hfill Matriculation Number:\hspace*{2cm}\strut\\[1ex]
168 \begin{center}\Large\textbf{\@title}\\[1ex]\large\@date\\[3ex]\end{center}
169 {\textbf{You have
170 \ifx\test@heading@duration\@empty\testheading@min minutes\else\testheading@duration\fi
171 (sharp) for the test}};\\ Write the solutions to the sheet.}\par\noindent
172
173 \newcount\check@time\check@time=\testheading@min
174 \advance\check@time by -\theassignment@totalmin
```
EDNOTE: these keys should be done with  $\addmetakey$ 

```
175 The estimated time for solving this exam is {\theassignment@totalmin} minutes,
          176 leaving you {\the\check@time} minutes for revising your exam.
          177
          178 \newcount\bonus@pts\bonus@pts=\theassignment@totalpts
          179 \advance\bonus@pts by -\testheading@reqpts
          180 You can reach {\theassignment@totalpts} points if you solve all problems. You will only need
          181 {\testheading@reqpts} points for a perfect score, i.e.\ {\the\bonus@pts} points are
          182 bonus points. \vfill
          183 \begin{center}
          184 {\Large\em
          185 % You have ample time, so take it slow and avoid rushing to mistakes!\\[2ex]
          186 Different problems test different skills and knowledge, so do not get stuck on
          187 one problem.}\vfill\par\correction@table \\[3ex]
          188 \end{center}}
          189 {\newpage}
          190 \langle/package\rangle191 (∗ltxml)
          192 DefEnvironment('{testheading}OptionalKeyVals:omdoc','');
          193 \langle/ltxml\rangle194 \langle *package \rangle195 \def\testspace#1{\iftest\vspace*{#1}\fi}
          196 \def\testnewpage{\iftest\newpage\fi}
          197 \def\testemptypage{\iftest\begin{center}This page was intentionally left
          198 blank for extra space\end{center}\vfill\eject\else\fi}
          199 \langle/package\rangle200 \langle *ltxml\rangle201 DefConstructor('\testspace{}','');
          202 DefConstructor('\testnewpage','');
          203 DefConstructor('\testemptypage','');
          204 \langle/ltxml\rangle\@problem This macro acts on a problem's record in the *.aux file. Here we redefine it to
           generate the correction table.
```

```
205 (*package)
206 \def\@problem#1#2#3{\stepcounter{assignment@probs}
207 \def\@test{#2}\ifx\@test\@empty\else\addtocounter{assignment@totalpts}{#2}\fi
208 \def\@test{#3}\ifx\@test\@empty\else\addtocounter{assignment@totalmin}{#3}\fi
209 \xdef\correction@probs{\correction@probs & #1}%
210 \xdef\correction@pts{\correction@pts & #2}
211 \xdef\correction@reached{\correction@reached &}}
```

```
212 \langle/package\rangle
```
\correction@table This macro generates the correction table

```
213 (*package)
```
- \newcounter{assignment@probs}
- \newcounter{assignment@totalpts}
- \newcounter{assignment@totalmin}
- \def\correction@probs{prob.}%
- \def\correction@pts{total}%

```
219 \def\correction@reached{reached}%
220 \stepcounter{assignment@probs}
221 \def\correction@table{\begin{tabular}{|l|*{\theassignment@probs}{c|}|p{3cm}|}\hline%
222 &\multicolumn{\theassignment@probs}{c||}%
223 {\footnotesize To be used for grading, do not write here} &\\\hline
224 \correction@probs & Sum & grade\\\hline
225 \correction@pts &\theassignment@totalpts & \strut\hspace{3cm}\strut\\\hline
226 \correction@reached & & \\[.7cm]\hline
227 \end{tabular}}
228 \langle/package\rangle
```
#### <span id="page-10-0"></span>5.5 Leftovers

at some point, we may want to reactivate the logos font, then we use

```
here we define the logos that characterize the assignment
\font\bierfont=../assignments/bierglas
\font\denkerfont=../assignments/denker
\font\uhrfont=../assignments/uhr
\font\warnschildfont=../assignments/achtung
```

```
\def\bierglas{{\bierfont\char65}}
\def\denker{{\denkerfont\char65}}
\def\uhr{{\uhrfont\char65}}
\def\warnschild{{\warnschildfont\char 65}}
\def\hardA{\warnschild}
\def\longA{\uhr}
\def\thinkA{\denker}
\def\discussA{\bierglas}
```
Finally, we need to terminate the file with a success mark for perl. 229  $\langle$ ltxml $\rangle$ 1;

## Index

Numbers written in italic refer to the page where the corresponding entry is described; numbers underlined refer to the code line of the definition; numbers in roman refer to the code lines where the entry is used.

 $\rm LATEXML, \qquad \qquad 5\hbox{--}7$  $\rm LATEXML, \qquad \qquad 5\hbox{--}7$  $\rm LATEXML, \qquad \qquad 5\hbox{--}7$ 

## References

- <span id="page-12-1"></span>[Koh10a] Michael Kohlhase. metakeys.sty: A generic framework for extensible Metadata in LATEX. Self-documenting LATEX package. Comprehensive TEX Archive Network (CTAN), 2010. url: [http://www.ctan.org/](http://www.ctan.org/tex-archive/macros/latex/contrib/stex/metakeys/metakeys.pdf) [tex- archive/macros/latex/contrib/stex/metakeys/metakeys.](http://www.ctan.org/tex-archive/macros/latex/contrib/stex/metakeys/metakeys.pdf) [pdf](http://www.ctan.org/tex-archive/macros/latex/contrib/stex/metakeys/metakeys.pdf).
- <span id="page-12-2"></span>[Koh10b] Michael Kohlhase. omdoc.sty/cls: Semantic Markup for Open Mathematical Documents in L<sup>AT</sup>EX. Self-documenting LATEX package. Comprehensive TEX Archive Network (CTAN), 2010. URL: [http://www.](http://www.ctan.org/tex-archive/macros/latex/contrib/stex/omdoc/omdoc.pdf) [ctan . org / tex - archive / macros / latex / contrib / stex / omdoc /](http://www.ctan.org/tex-archive/macros/latex/contrib/stex/omdoc/omdoc.pdf) [omdoc.pdf](http://www.ctan.org/tex-archive/macros/latex/contrib/stex/omdoc/omdoc.pdf).
- <span id="page-12-0"></span>[Koh10c] Michael Kohlhase. problem.sty: An Infrastructure for formatting Problems. Self-documenting LATEX package. Comprehensive TEX Archive Network (CTAN), 2010. url: [http://www.ctan.org/tex](http://www.ctan.org/tex-archive/macros/latex/contrib/stex/problem/problem.pdf)[archive/macros/latex/contrib/stex/problem/problem.pdf](http://www.ctan.org/tex-archive/macros/latex/contrib/stex/problem/problem.pdf).
- <span id="page-12-3"></span>[Koh10d] Michael Kohlhase. sref.sty: Semantic Crossreferencing in L<sup>AT</sup>EX. Self-documenting LATEX package. Comprehensive TEX Archive Network (CTAN), 2010. URL: http://www.ctan.org/tex-archive/ [macros/latex/contrib/stex/sref/sref.pdf](http://www.ctan.org/tex-archive/macros/latex/contrib/stex/sref/sref.pdf).
- <span id="page-12-4"></span>[Ste] Semantic Markup for LaTeX. Project Homepage. url: [http://trac.](http://trac.kwarc.info/sTeX/) [kwarc.info/sTeX/](http://trac.kwarc.info/sTeX/) (visited on 12/02/2009).